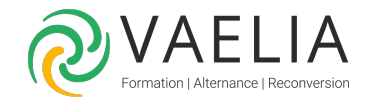

# Formation Automatiser l'administration avec PowerShell

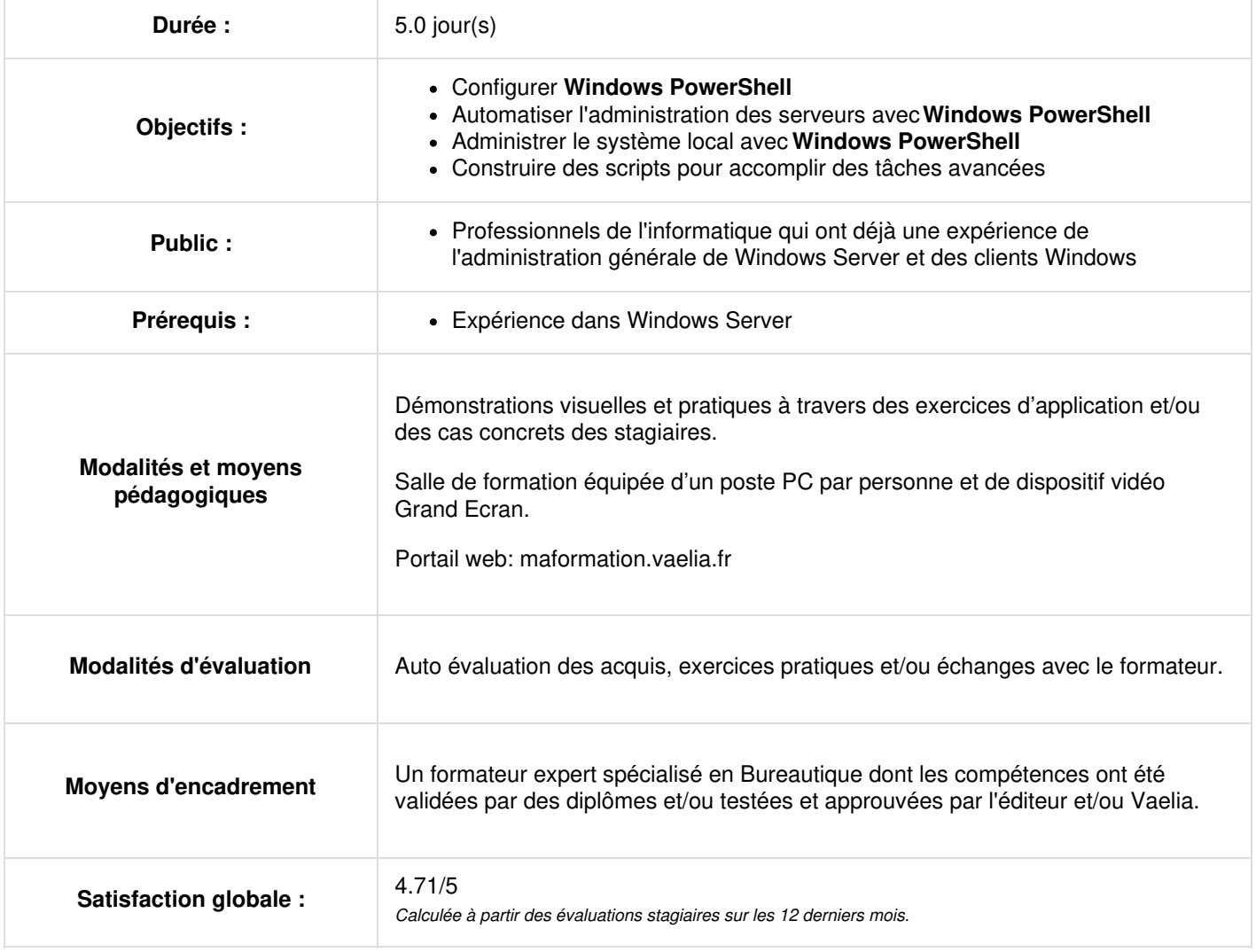

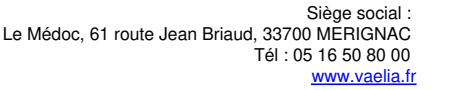

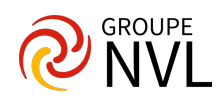

# **Jour 1**

# **Démarrer avec Windows PowerShell**

- Présentation de Windows PowerShell
- Comprendre la syntaxe des commandes Windows PowerShell
- Trouver des commandes et obtenir de l'aide dans Windows PowerShell

# **Configuration de Windows PowerShell, recherche et exécution de commandes**

- Configuration de l'application console Windows PowerShell
- Configuration de l'application Windows PowerShell ISE
- Recherche et exécution des commandes Windows PowerShell
- Utiliser les fichiers About

# **Windows PowerShell pour l'administration des systèmes locaux**

- Administration Active Directory Domain Services cmdlets
- Configuration du réseau cmdlets
- Administration du serveur cmdlets
- Windows PowerShell dans Windows 10

#### **Administration du système local avec PowerShell**

- Création et gestion d'objets Active Directory
- Configuration des paramètres réseau sur Windows Server
- Créer un site Internet

# **Travailler avec le pipeline Windows PowerShell**

- Comprendre le pipeline
- Sélectionner, trier et mesurer des objets
- Filtrer les objets hors du pipeline
- Énumérer les objets dans le pipeline
- Envoyer et passer les données du pipeline en tant que sortie

# **Jour 2**

#### **Utilisation du pipeline PowerShell**

- Sélection, tri et affichage des données
- Filtrage d'objets
- Enumération d'objets
- Conversion d'objets

# **Utilisation de PSProviders et PSDrives**

- Utilisation de PSProviders
- Utilisation de PSDrives

# **Utilisation de PSProviders et PSDrives avec PowerShell**

- Création de fichiers et de dossiers sur un ordinateur distant
- Créer une clé de registre pour vos futurs scripts
- Créer un nouveau groupe Active Directory

# **Interroger les informations de gestion en utilisant CIM et WMI**

- Comprendre CIM et WMI
- Interroger des données à l'aide de CIM et WMI
- Effectuer des modifications à l'aide de CIM et WMI

# **Jour 3**

# **Recherche d'informations à l'aide de WMI et CIM**

- Recherche d'informations à l'aide de WMI
- Interrogation d'informations à l'aide de CIM
- Appel de méthodes

# **Travailler avec des variables, des tableaux et des tables de hachage.**

Utiliser des variables

**VAELIA** - SAS au capital de 100 000 € RCS Bordeaux 339 606 980 - Code Naf : 8559A Déclaration d'activité enregistrée sous le n°72330097433 auprès de la Préfète de la région Nouvelle Aquitaine

Siège [social](https://www.vaelia.fr/) : Le Médoc, 61 route Jean Briaud, 33700 MERIGNAC Tél : 05 16 50 80 00 www.vaelia.fr

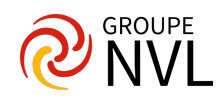

- Manipuler des variables
- Manipuler des tableaux et des tables de hachage

#### **Utilisation de variables, de tableaux et de tables de hachage dans PowerShell**

- Utilisation des types de variables
- Utilisation des tableaux
- Utilisation des tables de hachage

#### **Scripts Windows PowerShell**

- Introduction à la création de scripts avec Windows PowerShell
- Constructions de scripts
- Importation de données à partir de fichiers
- Accepter les entrées utilisateur
- Dépannage et gestion des erreurs
- Fonctions et modules

#### **Utilisation de scripts avec PowerShell**

- Signature d'un script
- Traitement d'un tableau avec une boucle ForEach
- Traitement des éléments à l'aide d'instructions If
- Création d'utilisateurs à partir d'un fichier CSV
- Interroger les informations sur les disques d'ordinateurs distants
- Mise à jour du script pour utiliser d'autres informations d'identification

# **Jour 4**

#### **Administration d'ordinateurs distants avec Windows PowerShell**

- Utiliser le remoting Windows PowerShell de base
- Utilisation des techniques avancées de remoting Windows PowerShell
- Utiliser PSSessions

# **Administration à distance avec PowerShell**

- Activation du remoting sur l'ordinateur local
- Exécution d'un transfert de données un à un
- Exécution d'un transfert de données de un à plusieurs
- Utilisation du remoting implicite

# **Gestion des ressources Azure avec PowerShell**

- Azure PowerShell
- Présenter Azure Cloud Shell
- Gérer Azure VMs avec PowerShell
- Gérer le stockage et les abonnements

# **Gestion des ressources Azure avec PowerShell**

- Activation de l'abonnement Azure et installation du module PowerShell Az
- Utilisation de Azure Cloud Shell
- Gestion des ressources Azure avec Azure PowerShell

# **Jour 5**

#### **Gestion des services Microsoft 365 avec PowerShell**

- Gérer les comptes utilisateurs, les licences et les groupes de Microsoft 365 avec PowerShell.
- Gestion de Exchange Online avec PowerShell
- Gestion de SharePoint Online avec PowerShell
- Gérer Microsoft Teams avec PowerShell

# **Gestion de Microsoft 365 avec PowerShell**

- Gestion des utilisateurs et des groupes dans Azure AD
- Gestion de Exchange Online
- Gestion de SharePoint
- Gestion de Microsoft Teams

# **Utilisation des travaux en arrière-plan et des travaux planifiés**

Utiliser les travaux en arrière-plan

**VAELIA** - SAS au capital de 100 000 € RCS Bordeaux 339 606 980 - Code Naf : 8559A Déclaration d'activité enregistrée sous le n°72330097433 auprès de la Préfète de la région Nouvelle Aquitaine

Siège [social](https://www.vaelia.fr/) : Le Médoc, 61 route Jean Briaud, 33700 MERIGNAC Tél : 05 16 50 80 00 www.vaelia.fr

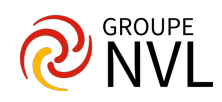

Utiliser les travaux planifiés

# **Gestion des emplois avec PowerShell**

- Lancement et gestion des tâches
- Création d'un travail planifié

Support de cours officiel Microsoft en anglais.

D'autres formations sur l'administration des serveurs Windows pourraient vous intéresser :

[Formation](file:///formations-courtes/programme-formation/MS22742/gestion-identites-windows-server-2016-19) Gestion des identités avec Windows Server 2016 / 2019

Automatiser [l'administration](https://www.vaelia.fr/formations-courtes/programme-formation/M10962/powershell-fonctions-avancees) Windows avec PowerShell - Fonctions avancées

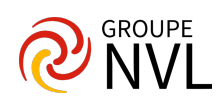